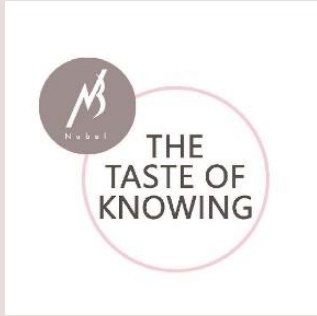

# Nubel Planning alimentaire RESTO

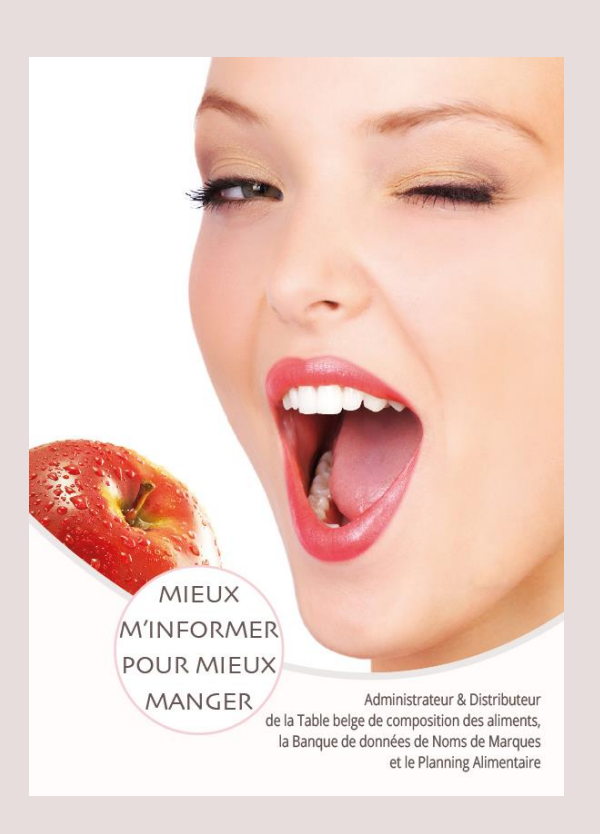

Recette PRO

*Mode d'emploi du Planning alimentaire Nubel*

NUBEL asbl. Avenue Galilée 5/bte 02, 1210 Bruxelles 0442.973.561 Copyright : Nubel a.s.b.l./v.z.w. | 2022

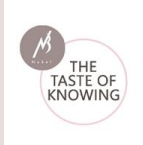

# **R e c e t t e P R O**

Avec la dernière mise à jour du Planning alimentaire Resto, vous avez maintenant accès à la fonction recette PRO.

Les recettes faites dans la version Pro tiennent non seulement compte du calcul du Yield factor, mais aussi du recalcul des nutriments en fonction des facteurs de rétention disponibles.

Selon le rapport EuroFIR sur les règles de collecte pour l'utilisation des procédures de calcul des recettes, y compris l'utilisation des Yield factor et facteurs de rétention pour le calcul des valeurs nutritionnelles des aliments composés (Ana Lucia Vásquez-Caicedo, Simone Bell & Bernd Hartmann), nous pouvons définir ces deux termes.

**Yield factor**: Terme utilisé pour ce qui reste en poids après la préparation, la transformation ou tout autre traitement des aliments. La variation de poids est le résultat d'une perte ou d'un gain de liquide (par exemple de l'eau) et de solides (par exemple de la graisse).

**Facteur de rétention**: Terme utilisé pour désigner ce qui est conservé en contenu nutritif après la préparation, la transformation ou tout autre traitement des aliments. Ceci est généralement appliqué aux changements dans la teneur en vitamines et en minéraux.

L'utilisation des facteurs de « Yield » (matières grasses, eau et alcool) et de « rétention » a un impact significatif sur les procédures de calcul des recettes pour les aliments composés. De cette façon, la valeur nutritionnelle des aliments préparés peut être mieux estimée en fonction des ingrédients individuels. De plus, étant donné que la plupart des aliments sont consommés sous forme cuites ou préparées, l'utilisation de ces facteurs est très pertinente pour l'évaluation de la composition nutritive correcte. Dans le planning alimentaire RESTO, nous avons utilisé ces recommandations pour calculer les recettes PRO.

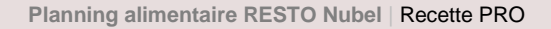

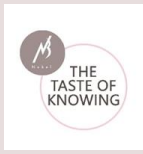

#### **Y i e l d f a c t o r**

Le Yield factor est un nombre représentant la différence de poids entre les matières premières et la recette préparée. S'il y a perte de poids, la valeur est inférieure à 1 s'il y a un gain de poids, elle est supérieure à 1.

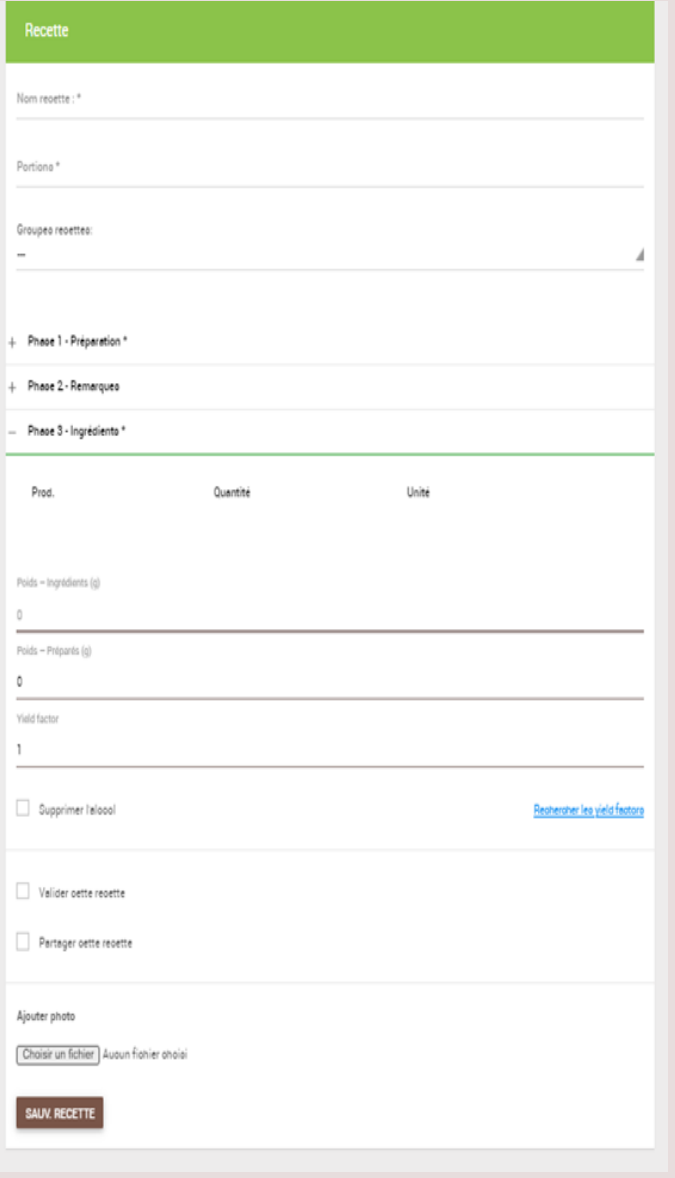

Le planning alimentaire calcule le poids des ingrédients et l'utilisateur peut entrer le poids préparé ou le Yield factor s'il est connu. Vous pouvez éventuellement rechercher un yield factor via le lien « rechercher les yield factors» pour les aliments courants.

La directive EuroFIR stipule que les calculs de Yield doivent être effectués au niveau de la recette. Par conséquent, seul 1 Yield factor peut être spécifié par recette.

#### **Points d'attention :**

Une recette dans laquelle les ingrédients sont préparés séparément (par ex. riz au poulet) a besoin de Yield factor par ingrédient.

Si nous suivons la règle EuroFIR qui consiste à n'autoriser que le calcul du Yield au niveau de la recette, la seule solution correcte est de diviser la recette en plusieurs recettes par méthode de cuisson.

Et puis ajoutez ces recettes en tant qu'ingrédients à une recette composite.

Donc, vous faites une recette pour le riz, une pour le poulet. Ensuite, une troisième pour le poulet avec du riz où vous ajoutez les deux premières recettes comme ingrédients.

**Attention :** Pour la recette finale, quand vous ajoutez les deux premières recettes comme ingrédients, il est important de mettre le **poids préparé**. Par exemple : si le riz a été introduit pour 4 portions. Il faut prendre le poids après

cuisson (impact du Yield factor) et le diviser par 4 (nombre de portions). Vous aurez ainsi le poids à introduire dans la recette finale.

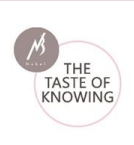

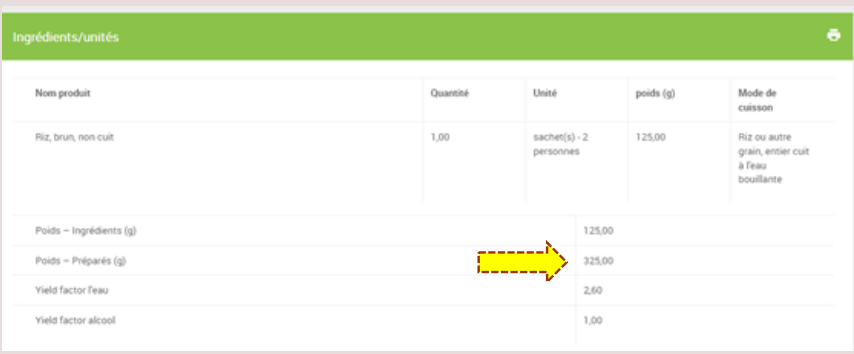

- Le Yield factor est calculé sur l'eau parce qu'il y a peu de données disponibles sur le Yield des graisses et parce que, selon la graisse que vous utilisez, la quantité de tous les nutriments de cette graisse doit être ajustée. L'absorption ou la perte d'eau a également une influence beaucoup plus grande sur le poids.
- Si vous le souhaitez, vous pouvez indiquer de retirer l'alcool de la recette
- Certains plats peuvent contenir certains ingrédients qui peuvent ne pas être comestibles et doivent être enlevés. C'est le cas de certaines herbes, comme les clous de girofle ou le laurier, qui sont généralement utilisées pour leur goût. On peut aussi avoir certains aliments cuits avec des parties non comestibles, comme les œufs durs avec la coquille ou le poulet avec des os. Les valeurs nutritionnelles de la base de données Nubel sont toujours basées sur la partie comestible de l'aliment. Gardez également cela à l'esprit lorsque vous pesez vos ingrédients.

### **F a c t e u r d e r é t e n t i o n**

**Facteur de rétention**: Terme utilisé pour désigner ce qui est conservé comme teneur en éléments nutritifs après la préparation, la transformation ou tout autre traitement des aliments.

Selon la proposition EuroFIR pour l'harmonisation des procédures de calcul des recettes (Reinivuo et Laitinen, avril 2007), nous prenons en compte la conclusion suivante: - Les facteurs de rétention des nutriments doivent être appliqués au niveau des ingrédients.

L'équation générale pour calculer le facteur de rétention des nutriments est la suivante:

FR = Valeur nutritive par 100 g de produit préparé Valeur nutritive par 100 g d'ingrédients (crus)

\* La teneur en nutriments peut être exprimée en g, mg ou μg, selon le nutriment Les facteurs de rétention peuvent être exprimés sous forme de valeurs comprises entre 0 et 1 ou en pourcentage de rétention (0 à 100 %).

Nous utilisons la méthode mixte recommandée par FAO Infoods

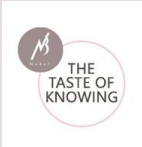

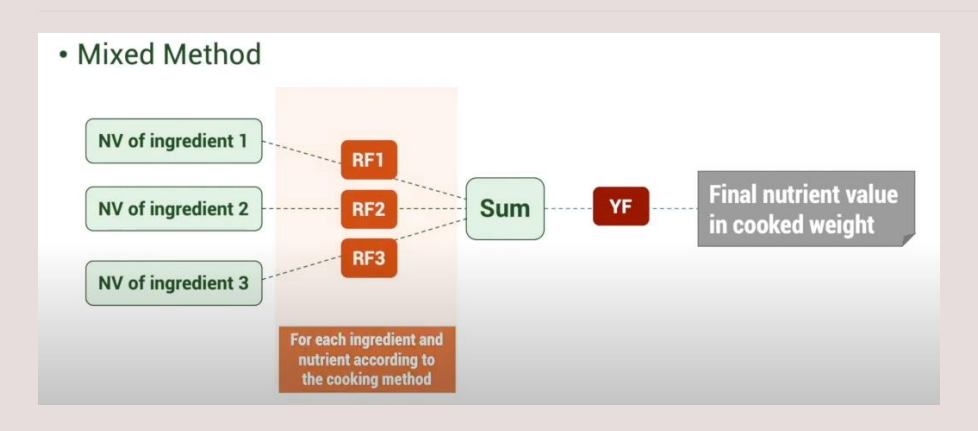

Les facteurs de rétention sont disponibles dans plusieurs publications, nous utilisons les tableaux pour les vitamines et minéraux d'EuroFIR par Vásquez-Caicedo et al. (2008)

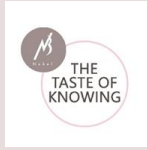

# **P r o c é d u r e**

Cliquez sur « Nouvelle recette » dans l'onglet « Nouvelle recette PRO »

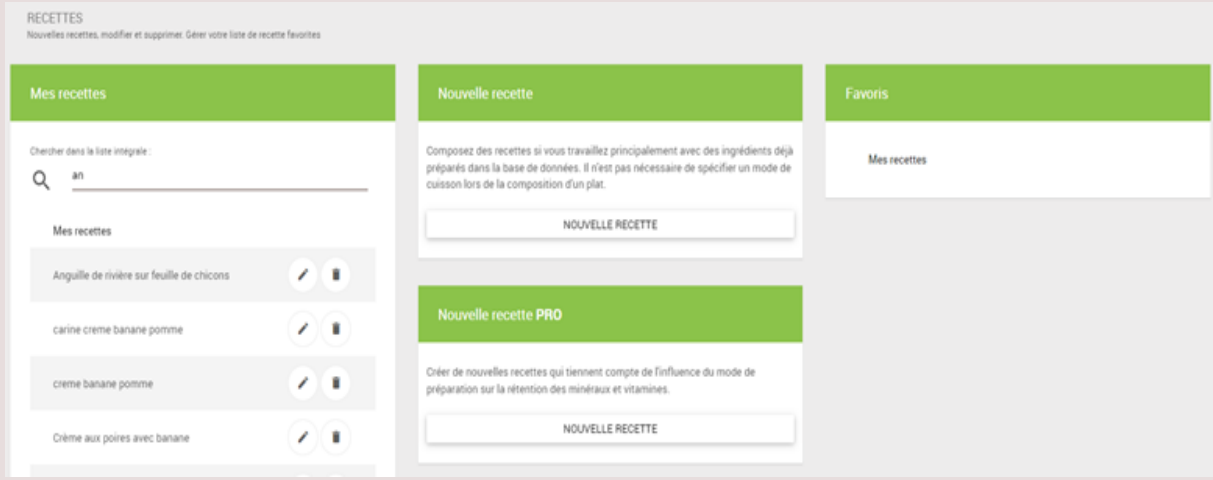

Supposons que vous fassiez une recette de riz cuit. Si vous ne connaissez pas le poids préparé, vous pouvez rechercher le Yield factor pour le riz cuit via le lien dans le programme.

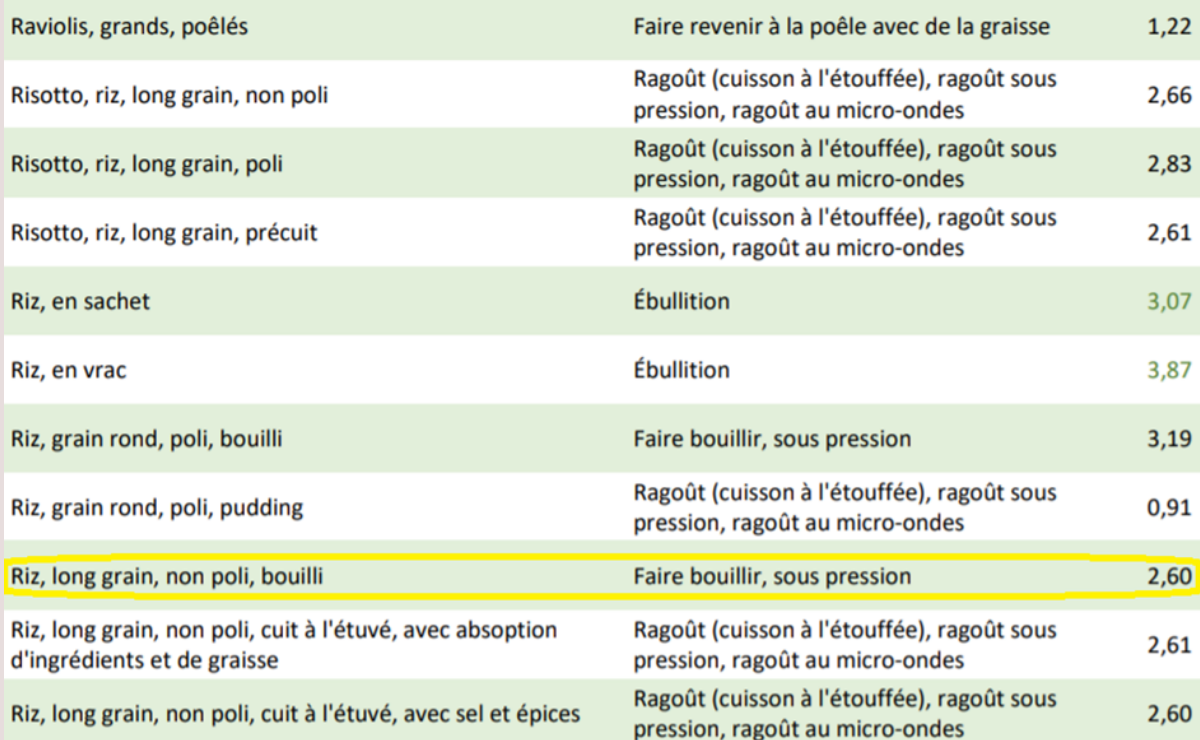

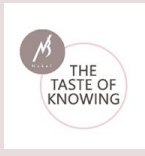

Vous pouvez ensuite l'entrer dans le champ « Yield factor» . Le programme calcule ensuite le poids préparé.

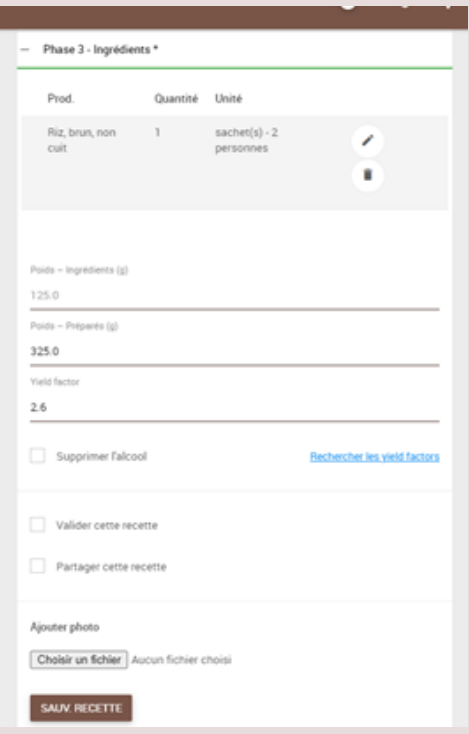

### **A j o u t e r d e s p r o d u i t s**

Si vous ajoutez un ingrédient à votre recette, vous devez d'abord entrer la quantité ou le poids.

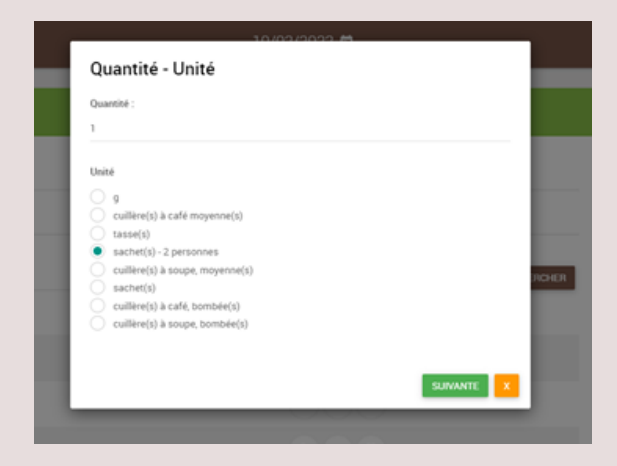

Ensuite, vous entrez la méthode de préparation:

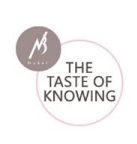

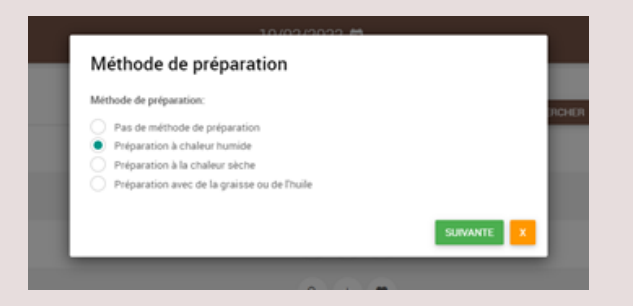

Si vous cliquez sur « suivante », vous obtiendrez une liste de produits et de méthodes de cuisson. Vous sélectionnez ensuite la combinaison qui convient le mieux à votre ingrédient (dans l'exemple, nous avons utilisé du riz, brun non cuit)

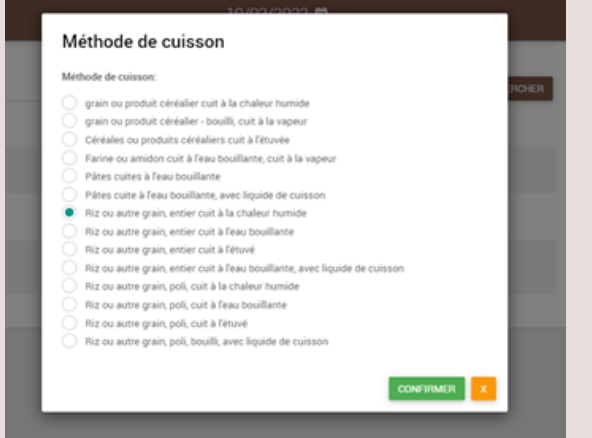

Si votre produit ne figure pas dans la liste, il est préférable de prendre les premières méthodes de cuisson générales de la liste (céréales ou produits céréaliers) contenant des facteurs de rétention avec des valeurs moyennes globales pour le groupe de produits.

Cliquez sur « Confirmer » pour ajouter votre ingrédient à la recette.

Remarque:

- si vous ne pouvez entrer que le poids, c'est parce que nous n'avons pas de facteurs de rétention pour cet ingrédient dans notre base de données.

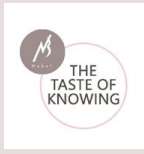

#### **R a p p o r t d e r e c e t t e**

| RECETTES<br>Sur cet écran vous pouvez sélectionner et ouvrir une recette format à imprimer. Si vous voulez ouvrir la recette et l'imprimer cliquez sur 'Ouvrir recette'. |                                                                           |              |    |           |                                                |  |
|----------------------------------------------------------------------------------------------------|---------------------------------------------------------------------------|--------------|----|-----------|------------------------------------------------|--|
| 1. Sélectionnez une recette pour imprimer                                                                                                    |                                                                           |              |    |           |                                                |  |
|                                                                                                    | Chercher dans la liste intégrale :<br>Chercher                            |              |    |           | Filtres<br>Toutes les recettes<br>Mes recettes |  |
|                                                                                                    | Recettes ₩                                                                | Portions     |    |           | Recettes de mon institution                    |  |
|                                                                                                    | Les biscuits de la joie                                                   | 15           | Q  | $\circ$   | ◯ Mes favoris<br>Groupes recettes:             |  |
|                                                                                                    | poulet soja noix de cajou                                                 |              | Ó, | $\bullet$ |                                                |  |
| riz cuit                                                                                                    |                                                                           | $\mathbf{z}$ | ۹  |           |                                                |  |
|                                                                                                    | Salade quinoa et boulgour au saumon fumé et légumes                       | A            | Q  | ⊕         |                                                |  |
|                                                                                                    | Vegetarische stoofschotel met parelcouscous, kikkererwten, prei en selder |              | Q  | $\circ$   |                                                |  |

*Les recettes pro ont une couleur verte*

Une colonne supplémentaire a été ajoutée à la liste des ingrédients avec les méthodes de cuisson.

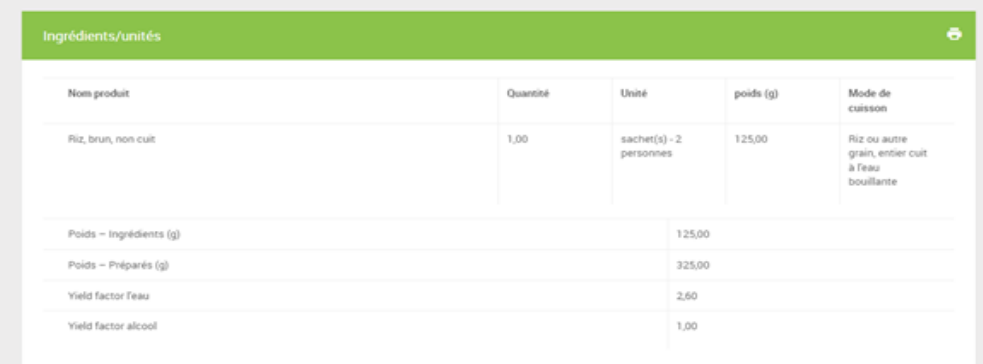

Si vous demandez le rapport de recette, vous pouvez voir la composition pour la recette entière et, en plus, la composition par ingrédient avec et sans les facteurs de rétention pour les minéraux et les vitamines.

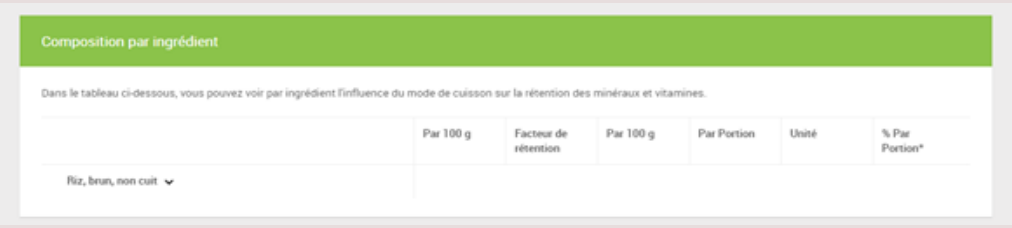

Cliquez sur la flèche après le nom de l'ingrédient pour ouvrir le tableau.

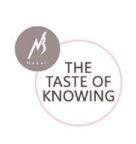

Vit.B1

#### **Planning alimentaire RESTO Nubel** | Recette PRO

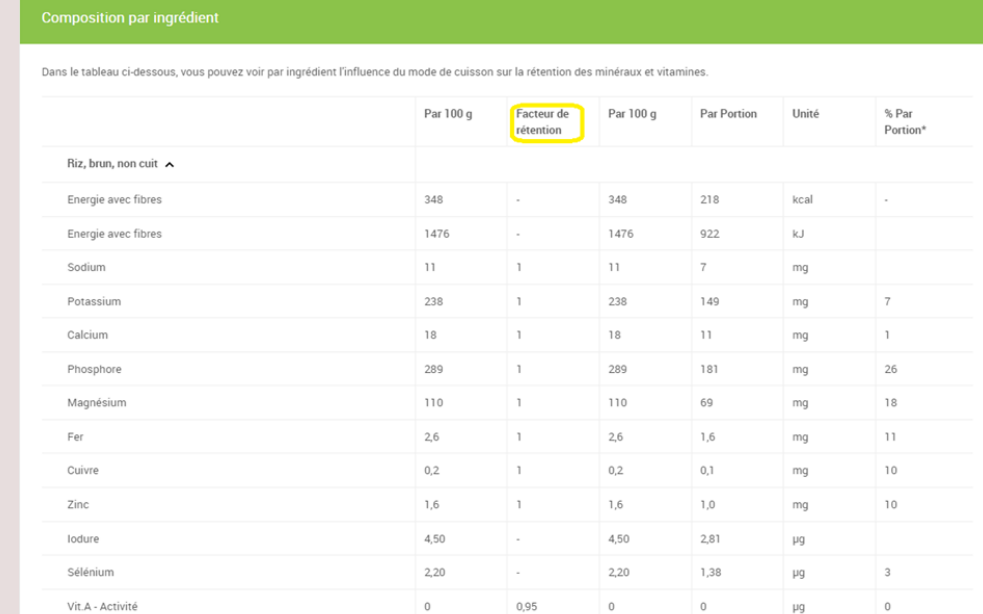

 $0,25$ 

 $0,75$ 

 $0,19$ 

 $0,12$ 

 $mg$